<span id="page-0-0"></span>Statistical analysis of experimental data Monte Carlo methods

Aleksander Filip Zarnecki ˙

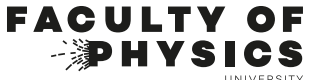

OF WARSAW

Lecture 05 November 9, 2023

## Monte Carlo methods

- 1 [Monte Carlo integration](#page-12-0)
- 2 [Parameter estimation](#page-54-0)
- 3 [Maximum Likelihood Method](#page-77-0)

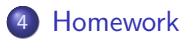

#### Multiple variable case

Definition of covariance can be generalized to the set of N variables  $X_i$ :

$$
c_{ij} = Cov(X_i, X_j) = \mathbb{E}((X_i - \mu_i)(X_j - \mu_j))
$$

We can present it in a form of the covariance matrix:

$$
\mathbb{C} = \left( \begin{array}{cccc} c_{11} & c_{12} & \dots & c_{1N} \\ c_{21} & c_{22} & \dots & c_{2N} \\ \vdots & & & \vdots \\ c_{N1} & c_{N2} & \dots & c_{NN} \end{array} \right)
$$

where diagonal elements correspond to variances of the variables

$$
c_{ii} = Cov(X_i, X_i) \equiv V(X_i)
$$

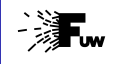

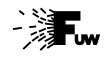

## Functions of Random Variables

Change of Variables can be also considered in multi-dimensional case

$$
y = y(x)
$$

where components of vector **y** are given by functions  $y_i(\mathbf{x})$ ,  $i = 1, \ldots, N$ 

Probability density function for dependent variables  $\boldsymbol{v}$  is given by

 $g(\mathbf{y}) = f(\mathbf{x}(\mathbf{y})) |J|$ 

assuming that function  $y(x)$  is one-to-one and can be inverted, with

$$
J = \left(\frac{\partial x_i}{\partial y_j}\right)
$$

being the Jacobian of the variable transformation (square matrix)

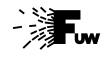

#### General form

Covariance matrix for  $y = y(x)$  can be approximate as:

$$
Cov(Y_k, Y_l) = \sum_{i,j} \frac{\partial y_k}{\partial x_i} \frac{\partial y_l}{\partial x_j} Cov(X_i, X_j)
$$

In matrix notation:

$$
\mathbb{C}_{\mathbf{Y}} = A \mathbb{C}_{\mathbf{X}} A^{\mathsf{T}}
$$

where  $A$  is a matrix of partial derivatives:

$$
A_{i,j} = \left. \frac{\partial y_i}{\partial x_j} \right|_{\hat{\mu}_x}
$$

## Direct Method

Let us assume we have a large number of uniformly distributed random numbers corresponding to the uniform probability distribution:

How to generate numbers from arbitrary probability distribution  $f(x)$ ?

We need to consider cumulative distribution function for  $X$ ,  $F(x)$ :

 $P(X \leq x) = F(x)$ 

If cumulative distribution function  $F(x)$  can be inverted, we can generate random numbers from  $f(x)$  by using relation:

$$
x = F^{-1}(r)
$$

where r is uniformly distributed random number (from  $u(r)$ )

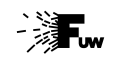

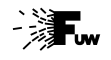

### Direct Method example

Nice example is Cauchy distribution:

$$
f(x) = \frac{1}{\pi} \cdot \frac{1}{1+x^2} \Rightarrow F(x) = \frac{1}{\pi} \cdot \arctan(x) + \frac{1}{2}
$$

which can be easily inverted, resulting in:

$$
x = \tan\left(\pi\left(r-\frac{1}{2}\right)\right)
$$

where  $r$  is uniformly distributed random number

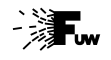

### Direct Method example

Nice example is Cauchy distribution:

$$
f(x) = \frac{1}{\pi} \cdot \frac{1}{1+x^2} \Rightarrow F(x) = \frac{1}{\pi} \cdot \arctan(x) + \frac{1}{2}
$$

Example generation,  $N = 100000$ <br>Distribution of generated variable

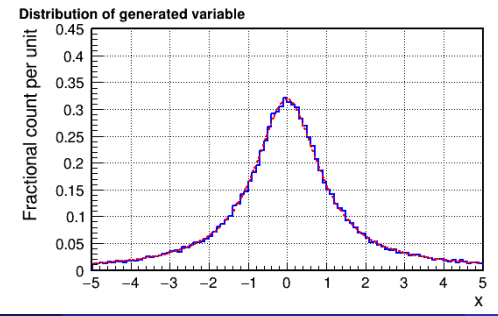

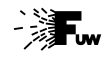

### von Neumann method

When cumulative distribution function can not be inverted we can define

$$
f_{\max} = \max_{x} f(x) = N
$$

Assume  $f(x)$  is non-zero only for  $a \le x \le b$ .

We can then apply the following procedure:

- generate value x uniformly distributed in  $[a, b]$
- **e** generate test variable r from uniform distribution ( $[0, 1]$ )
- accept generated value of x, if  $r \cdot f_{\text{max}} < f(x)$ otherwise repeat from the beginning

This procedure is called von Neumann Acceptance–Rejection Technique

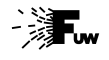

#### von Neumann method example

Acceptance–Rejection Technique applied to the example problem:

Test generation,  $N = 1000000$ 

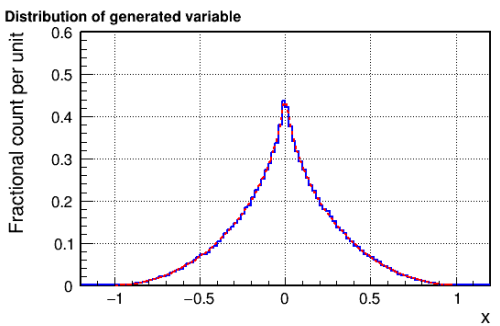

However, this procedure can not be directly applied if a or  $b \to \pm \infty$ 

### General method

For arbitrary probability distribution  $f(x)$  (also with infinite domain).

We need to find "similar" distribution  $g(x)$ , such that its cumulative distribution exists and can be inverted, so we know how to generate random numbers from  $g(x)$  distribution. We define

$$
\max_{x} \frac{f(x)}{g(x)} = f_{\text{max}}
$$

The following procedure can then be used:

- generate value x distributed according to  $g(x)$
- **e** generate test variable r from uniform distribution ( $[0, 1]$ )
- accept generated value of x, if  $r \cdot f_{\text{max}} < f(x)/g(x)$ otherwise repeat from the beginning

The closer  $g(x)$  is to  $f(x)$ , the more efficient is the procedure...

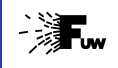

# Variable simulation

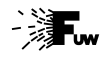

#### General method example

Photon scattering angles for diffractive scattering

$$
f(x) = N \cdot \frac{\sin^2 x}{x^2}
$$

#### Test generation,  $N = 1000000$

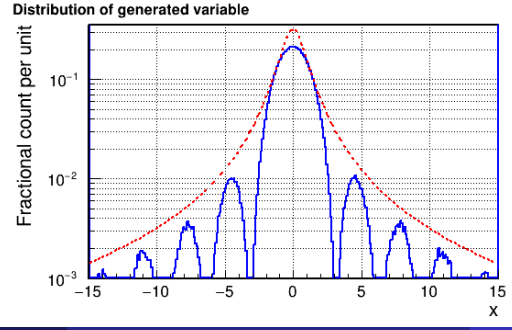

## <span id="page-12-0"></span>Monte Carlo methods

- 1 [Monte Carlo integration](#page-12-0)
- [Parameter estimation](#page-54-0)
- 3 [Maximum Likelihood Method](#page-77-0)
- **[Homework](#page-93-0)**

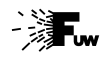

**von Neumann method** for random number generation

Let us considered test function:

$$
f(x) = \begin{cases} 0 & \text{for } x < -1 \\ 1 - \sqrt{1 - (1 - |x|)^2} & \text{for } -1 \le x \\ 0 & \text{for } x > 1 \end{cases}
$$

not normalized now (contrary to the example in lecture 4)

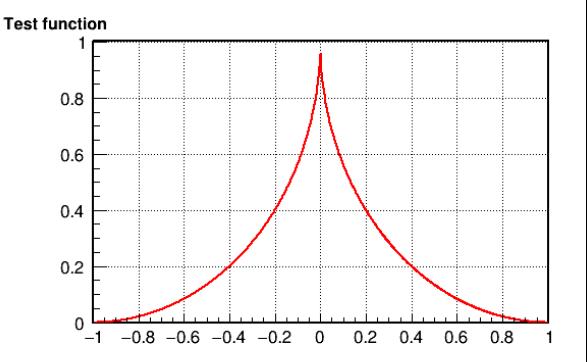

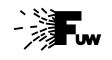

At each step, we generate pair of numbers  $(x, r \cdot f_{max})$  from uniform distributions  $\Rightarrow$  random point inside 2  $\times$   $f_{max}$  rectangular

Test generation,  $N = 10 \Rightarrow 3$  points accepted

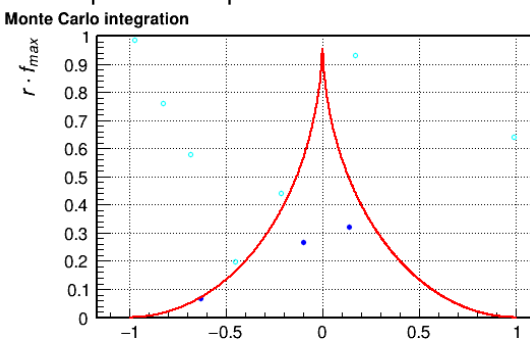

х

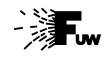

At each step, we generate pair of numbers  $(x, r \cdot f_{max})$  from uniform distributions  $\Rightarrow$  random point inside 2  $\times$   $f_{max}$  rectangular

Test generation,  $N = 100 \Rightarrow 27$  points accepted

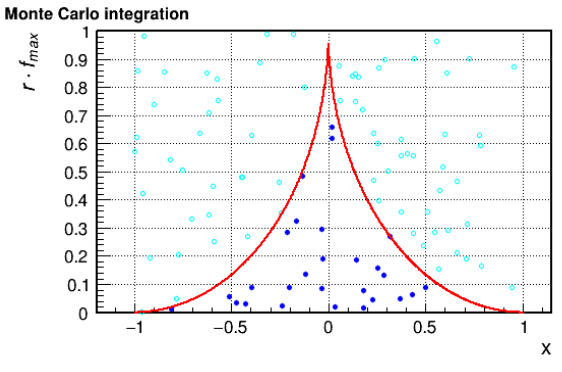

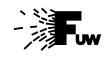

At each step, we generate pair of numbers  $(x, r \cdot f_{max})$  from uniform distributions  $\Rightarrow$  random point inside 2  $\times$   $f_{max}$  rectangular

Test generation,  $N = 1000 \Rightarrow 236$  points accepted

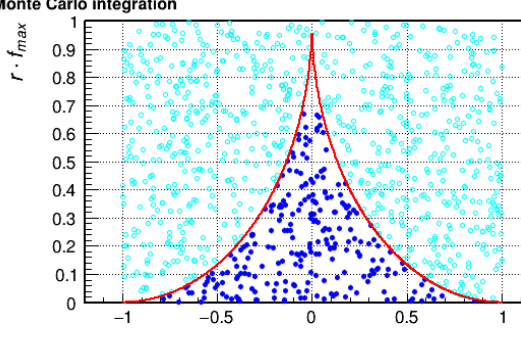

**Monte Carlo integration** 

х

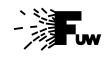

At each step, we generate pair of numbers  $(x, r \cdot f_{max})$  from uniform distributions  $\Rightarrow$  random point inside 2  $\times$   $f_{max}$  rectangular

Test generation,  $N = 10000 \Rightarrow 2146$  points accepted

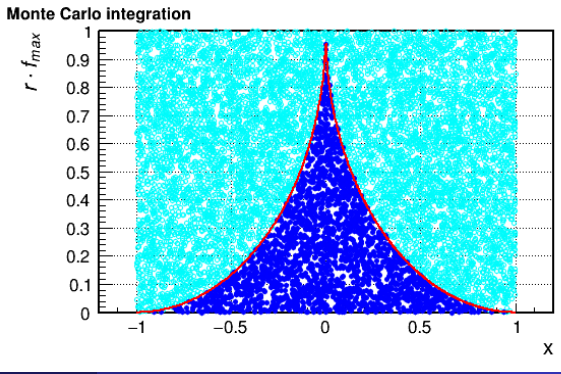

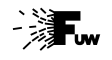

At each step, we generate pair of numbers  $(x, r \cdot f_{max})$  from uniform distributions  $\Rightarrow$  random point inside 2  $\times$   $f_{max}$  rectangular

Test generation,  $N = 100000 \Rightarrow 21388$  points accepted

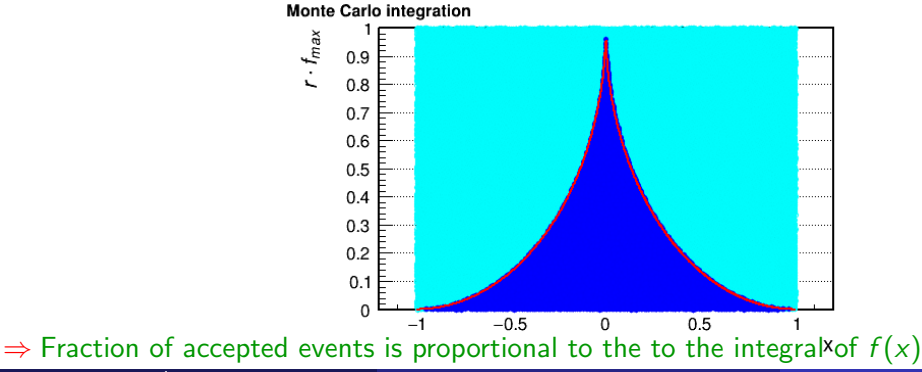

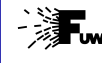

### General approach

Assuming number of events accepted in  $N$  tries is  $N_f$ :

$$
\lim_{N \to \infty} \frac{N_f}{N} = \frac{\int dx \ f(x)}{f_{\text{max}} \cdot \int dx \ g(x)} = \frac{\int dx \ f(x)}{I_0}
$$

where  $I_0$  is the total surface covered by generated  $(x, r \cdot f_{max})$  pairs.

## General approach

Assuming number of events accepted in  $N$  tries is  $N_f$ :

$$
\lim_{N \to \infty} \frac{N_f}{N} = \frac{\int dx \ f(x)}{f_{\text{max}} \cdot \int dx \ g(x)} = \frac{\int dx \ f(x)}{I_0}
$$

where  $I_0$  is the total surface covered by generated  $(x, r \cdot f_{max})$  pairs. We can thus estimate:

$$
I_f = \int dx f(x) = \frac{N_f}{N} \cdot f_{\text{max}} \cdot \int dx g(x) = p \cdot I_0
$$

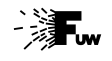

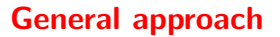

Assuming number of events accepted in  $N$  tries is  $N_f$ :

$$
\lim_{N \to \infty} \frac{N_f}{N} = \frac{\int dx \ f(x)}{f_{\text{max}} \cdot \int dx \ g(x)} = \frac{\int dx \ f(x)}{I_0}
$$

where  $I_0$  is the total surface covered by generated  $(x, r \cdot f_{max})$  pairs. We can thus estimate:

$$
I_f = \int dx f(x) = \frac{N_f}{N} \cdot f_{max} \cdot \int dx g(x) = p \cdot I_0
$$

with uncertainty, which can be estimated from binomial distribution

$$
\sigma_I = \sqrt{\frac{p(1-p)}{N}} \cdot I_0
$$

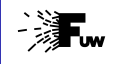

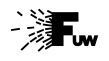

#### Example

Our test problem: uniform distribution was used for  $g(x)$ 

$$
f(x) = 1 - \sqrt{1 - (1 - |x|)^2}
$$
 and  $g(x) = 0.5$  for  $-1 \le x \le 1$ 

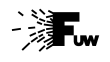

#### Example

Our test problem: uniform distribution was used for  $g(x)$ 

$$
f(x) = 1 - \sqrt{1 - (1 - |x|)^2}
$$
 and  $g(x) = 0.5$  for  $-1 \le x \le 1$ 

We find that:

$$
f_{\text{max}} = 2
$$
  

$$
I_0 = f_{\text{max}} \cdot \int dx g(x) = f_{\text{max}} = 2
$$

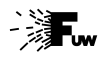

### Example

Our test problem: uniform distribution was used for  $g(x)$ 

$$
f(x) = 1 - \sqrt{1 - (1 - |x|)^2}
$$
 and  $g(x) = 0.5$  for  $-1 \le x \le 1$ 

We find that:

$$
f_{\text{max}} = 2
$$
  

$$
I_0 = f_{\text{max}} \cdot \int dx g(x) = f_{\text{max}} = 2
$$

From the last (largest) generation we have:

$$
N = 100000 \quad N_f = 21388 \quad \Rightarrow p = 0.21388
$$
\n
$$
I_f = 0.42776
$$
\n
$$
\sigma_I = 0.00259
$$

where expected values is  $\langle I_f \rangle = 2 - \frac{\pi}{2} = 0.429203673...$ 

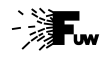

#### Applications

Described procedure can be used not only to calculate integrals of one-dimensional functions, it is much more general... It can be easily extended to multiple dimensions...

## Applications

Described procedure can be used not only to calculate integrals of one-dimensional functions, it is much more general... How to calculate volume of a given shape?

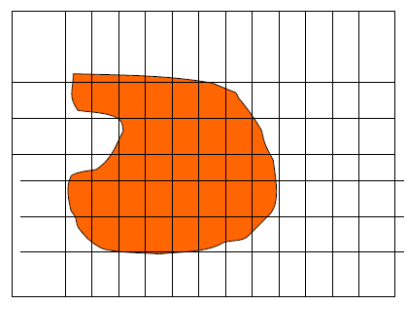

#### Standard procedure:

scan all dimensions using dense point grid and sum cells with centers inside the volume

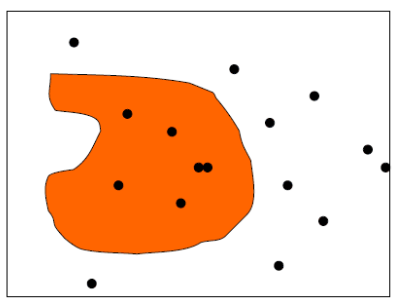

#### Monte Carlo integration:

Generate random points in the considered space and count points inside the volume

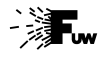

Consider surface calculation for the partially eclipsed sun.

Assume  $R_S = R_M = 1$  and distance between centers  $\Delta = 1$ 

What is the surface of this shape?

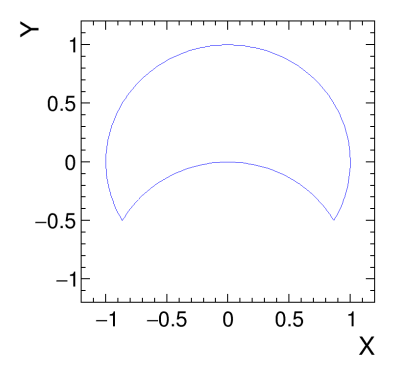

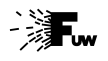

Consider surface calculation for the partially eclipsed sun.

Generation results for  $N = 100$ 

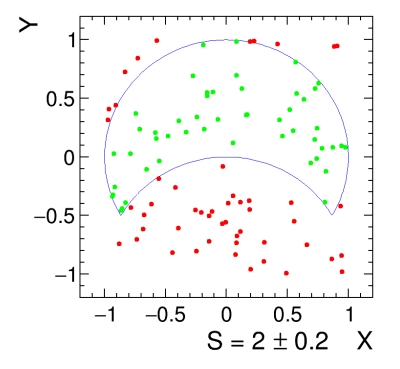

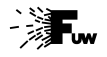

Consider surface calculation for the partially eclipsed sun.

Generation results for  $N = 1000$ 

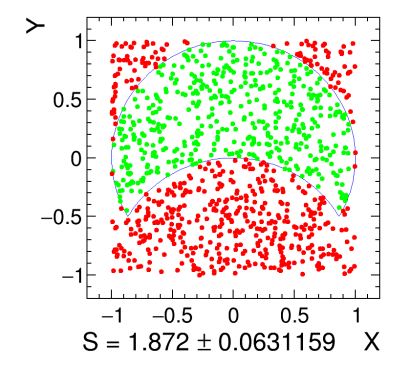

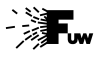

Consider surface calculation for the partially eclipsed sun.

Generation results for  $N = 10'000$ 

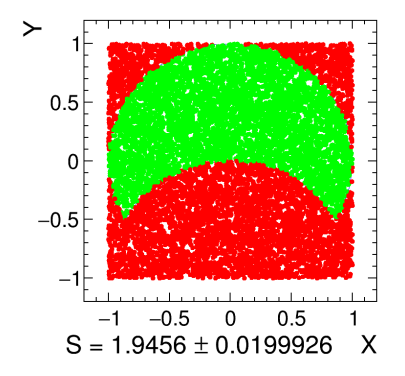

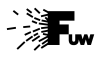

Consider surface calculation for the partially eclipsed sun.

Generation results for  $N = 1'000'000'000$ only 100 points shown

Exact calculation:  $S = \frac{\pi}{3} +$  $\frac{\sqrt{3}}{2} \approx 1.91322296$ 

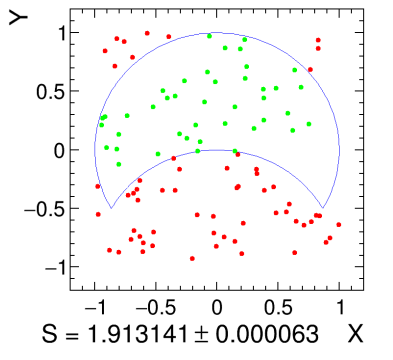

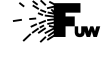

# Example (3)

Simplest possible case: calculate volume of a sphere in N dimensions Unit sphere volume can be defined as:

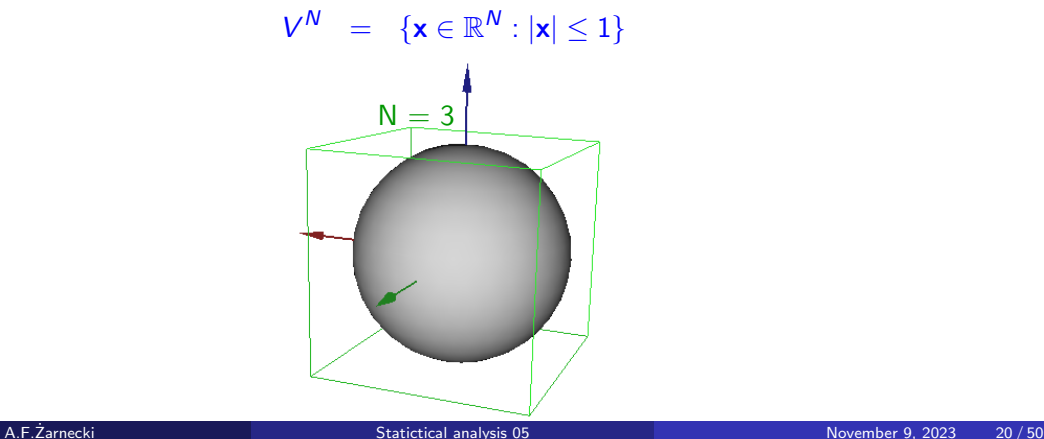

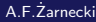

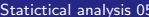

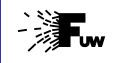

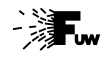

#### **Example (3)** 05\_numerical\_[integration.ipynb](https://colab.research.google.com/github/zarnecki/SAED/blob/2023_2024/05_Monte_Carlo/05_mc_integration.ipynb) 05\_mc\_integration.ipynb

Compare two approaches: standard variable scan and MC integration

Precision of the result  $\frac{V_{num}-V_{true}}{V_{true}}$  for  $N=3$ , as a function of the total number of steps

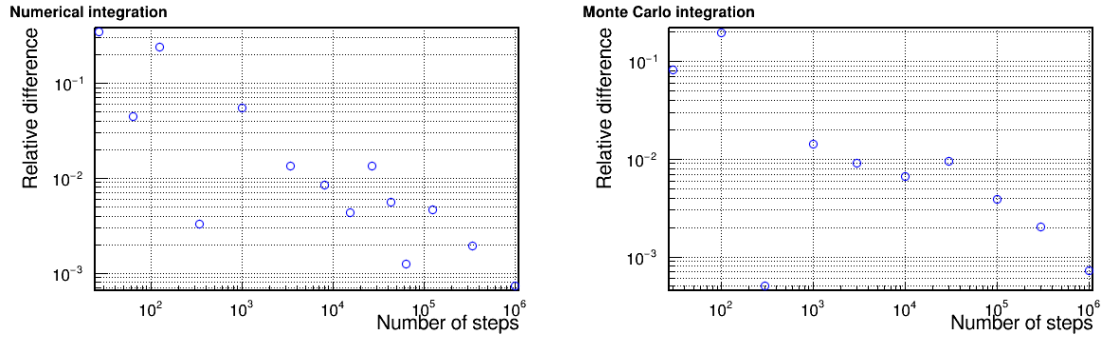

#### Both methods give comparable precision...

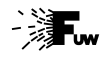

#### **Example (3)** 05 numerical [integration](https://colab.research.google.com/github/zarnecki/SAED/blob/2023_2024/05_Monte_Carlo/05_mc_integration_2.ipynb) 2.ipynb 05 mc integration 2.ipynb

Compare two approaches: standard variable scan and MC integration

Precision of the result  $\frac{V_{num}-V_{true}}{V_{true}}$  for  $N=5$ , as a function of the total number of steps **Numerical integration Monte Carlo integration** Relative difference Relative difference  $10^{-1}$  $10^{-7}$  $10^{-2}$  $10^{-2}$  $10^{-3}$  $10<sup>3</sup>$  $10<sup>5</sup>$  $10<sup>3</sup>$  $10<sup>4</sup>$ 10°<br>Number of steps  $10<sup>2</sup>$  $10^{4}$ 10<sup>5</sup><br>Number of steps

MC method converges much faster... (note different step number scale)

A.F.Zarnecki ˙ [Statictical analysis 05](#page-0-0) November 9, 2023 22 / 50

## Example (4)

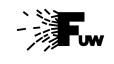

In one of the exercises at the Physics Laboratory (P8): total flux of the secondary cosmic rays. To extract the flux, we need the effective solid angle corresponding to the detector acceptance.

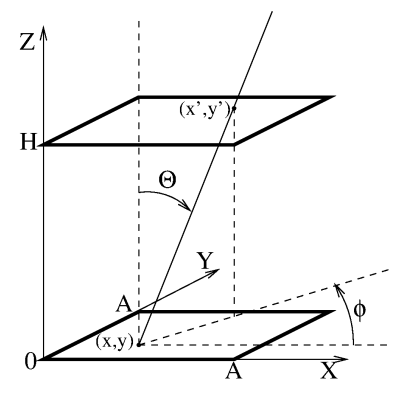

Assume the flux is measured by a coincidence of two parallel scintillating detector planes, separated by distance H.

Square detector  $(A \times A)$  are placed directly one above the other and have negligible thickness.

We need to know what is the average solid angle "observed" be a small element of the lower counter?
Solid angle "visible" from the particular point  $(x, y)$  on the lower detector surface can be defined by the integral:

$$
d\Omega(x,y) = \int_0^1 d(\cos\Theta) \int_0^{2\pi} d\phi \cdot F(x',y')
$$

where  $\Theta$  and  $\phi$  are polar coordinates defining the particle direction and  $(x',y')$  are coordinates of the particle in the upper detector plane:

> $x' = x + H \cdot \tan(\theta) \cdot \cos(\phi)$  $y' = y + H \cdot \tan(\theta) \cdot \sin(\phi)$

Function  $F(x', y')$  defines the condition that the particle crosses the upper counter:

$$
F(x', y') = 1 \quad \text{for } 0 < x' < A \text{ and } 0 < y' < A
$$
\n
$$
= 0 \quad \text{otherwise}
$$

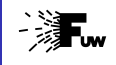

To obtain the effective solid angle we need to average  $d\Omega(x, y)$  over the lower surface:

$$
\Omega = \frac{1}{A^2} \int_0^A dx \int_0^A dy \cdot d\Omega(x, y)
$$
  
=  $\frac{1}{A^2} \int_0^A dx \int_0^A dy \int_0^1 d(cos\Theta) \int_0^{2\pi} d\phi \cdot F(x', y')$ 

Even in this relatively simple problem, we get a multidimensional integral which is very difficult to calculate analytically

On the other hand, it can be very easily integrated with MC approach

Uniform distribution on the sphere corresponds to uniform distribution in cos  $\Theta$  and  $\phi$ .

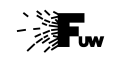

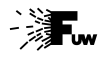

Integration procedure:

• generate random point  $(x, y)$  on the lower detector surface uniform distributions for  $x \in [0, A]$  and  $y \in [0, A]$ 

Integration procedure:

- generate random point  $(x, y)$  on the lower detector surface uniform distributions for  $x \in [0, A]$  and  $y \in [0, A]$
- generate random direction in space uniform distribution for  $\cos \Theta \in [0,1]$  and  $\phi \in [0,2\pi]$

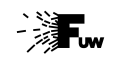

Integration procedure:

- generate random point  $(x, y)$  on the lower detector surface uniform distributions for  $x \in [0, A]$  and  $y \in [0, A]$
- generate random direction in space uniform distribution for cos  $\Theta \in [0,1]$  and  $\phi \in [0,2\pi]$
- extrapolate particle track to the upper detector plane calculate coordinates  $(x', y')$  in the upper plane

Integration procedure:

- generate random point  $(x, y)$  on the lower detector surface uniform distributions for  $x \in [0, A]$  and  $y \in [0, A]$
- generate random direction in space uniform distribution for cos  $\Theta \in [0,1]$  and  $\phi \in [0,2\pi]$
- extrapolate particle track to the upper detector plane calculate coordinates  $(x', y')$  in the upper plane
- count particles which pass the active detector surface  $(N_p)$

The result of the integration will be given by the fraction of the events passing the second detector, multiplied by the solid angle corresponding to the whole hemisphere  $(2\pi)$ 

$$
\Omega = 2\pi \cdot \frac{N_p}{N}
$$

where  $N$  is the total number of generated events

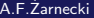

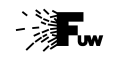

#### Example integration results for  $A = 15$  cm and  $H = 26$  cm my results from 1994 (!)

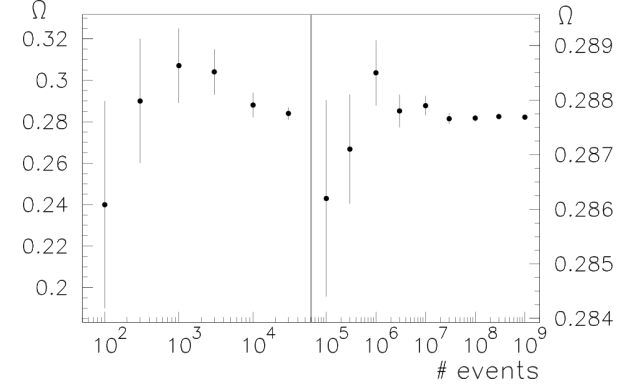

We can easily get precision much higher than precision of input parameters

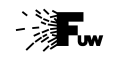

# General case

Examples presented considered the special case: input random variables had uniform distribution and "test function" was binary (returning 0 or 1).

In the general case we want to determine an expectation value of a function  $h(x)$  of random variable vector **x** described by  $f(\mathbf{x})$  pdf:

$$
\mu_h \equiv \mathbb{E}_f[h(\mathbf{x})] = \int d\mathbf{x} \; h(\mathbf{x}) \; f(\mathbf{x})
$$

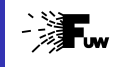

# General case

Examples presented considered the special case: input random variables had uniform distribution and "test function" was binary (returning 0 or 1).

In the general case we want to determine an expectation value of a function  $h(x)$  of random variable vector x described by  $f(x)$  pdf:

$$
\mu_h \equiv \mathbb{E}_f[h(\mathbf{x})] = \int d\mathbf{x} \; h(\mathbf{x}) \; f(\mathbf{x})
$$

Monte Carlo determination of  $\mu_h$  assumes we can generate random variables from  $f(\mathbf{x})$ . We can then calculate:

$$
\mu_{MC} = \lim_{N \to \infty} \frac{1}{N} \sum_{i} h(\mathbf{x}_i)
$$

where  ${\mathbf x}_i,\ i=1,\ldots,N$  are random (input) variables generated from  $f({\mathbf x})$ 

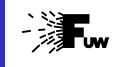

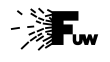

#### Importance sampling

When  $h(x)$  varies strongly in the considered variable range, statistical precision on the mean can be poor. Can it be improved?

Possible solution is to generate **x** using probability density more "focused" on the areas where  $h(x)$  is large. Optimal choice turns out to be

 $g(x) \sim h(x) f(x)$ 

but approximate descriptions also work well.

When generating input variables from  $g(x)$ , the mean value of  $h(x)$  can be now calculated as:

$$
\mu_{IS} = \frac{1}{N} \sum_{i} h(\mathbf{x}_i) \cdot \frac{f(\mathbf{x}_i)}{g(\mathbf{x}_i)}
$$

where the second term corrects for the modified pdf.

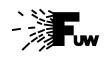

General method for generating random points in multi-dimensional space using acceptance–rejection technique can have very low efficiency, if probability distribution function  $f(\mathbf{x})$  varies a lot, eg. has sharp peaks.

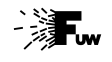

General method for generating random points in multi-dimensional space using acceptance–rejection technique can have very low efficiency, if probability distribution function  $f(\mathbf{x})$  varies a lot, eg. has sharp peaks.

Assume we know how to generate random numbers from  $g(x)$ . We can then apply the following procedure:

- **e** generate  $x_i$  distributed according to  $g(x)$
- accept all generated value  $\mathbf{x}_i$ ,

but consider them with additional weight:  $w_i = f(\mathbf{x})/g(\mathbf{x})$ 

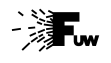

General method for generating random points in multi-dimensional space using acceptance–rejection technique can have very low efficiency, if probability distribution function  $f(\mathbf{x})$  varies a lot, eg. has sharp peaks.

Assume we know how to generate random numbers from  $g(x)$ . We can then apply the following procedure:

- **e** generate  $x_i$  distributed according to  $g(x)$
- accept all generated value  $\mathbf{x}_i$ ,

but consider them with additional weight:  $w_i = f(\mathbf{x})/g(\mathbf{x})$ 

For example, when calculating the expectation value of  $h(x)$ :

$$
\mu_{MC} \rightarrow \mu_{wMC} = \frac{\sum_i w_i h(\mathbf{x}_i)}{\sum_i w_i}
$$

"unweighted" samples considered previously correspond to  $w_i \equiv 1$ 

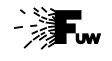

When using weighted Monte Carlo "events", number of events has to be replaced by sum of weights:

$$
N \rightarrow N_w = \sum_i w_i
$$

When using weighted Monte Carlo "events", number of events has to be replaced by sum of weights:

$$
N \rightarrow N_w = \sum_i w_i
$$

Variance of the sum of weights:

$$
\mathbb{V}(N_w) = \sum_i w_i^2
$$

When using weighted Monte Carlo "events", number of events has to be replaced by sum of weights:

$$
N \rightarrow N_w = \sum_i w_i
$$

Variance of the sum of weights:

$$
\mathbb{V}(N_w) = \sum_i w_i^2
$$

Statistical power of the weighted Monte Carlo sample is equivalent to unweighted sample of:

$$
N_{eq} = \frac{N_w^2}{\mathbb{V}(N_w)} = \frac{(\sum_i w_i)^2}{\sum_i w_i^2}
$$

For Poisson distributed random number  $\mathbb{V}(N) = N$ 

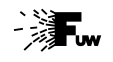

## General remarks

Monte Carlo techniques are widely used not only for integration but for modeling of multi-dimensional random variable distributions in general.

Simulation of particle collision events or particle interactions with matter are just special cases, widely used in particle physics. It allows to predict the experimental result with high precision.

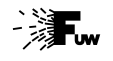

#### General remarks

Monte Carlo techniques are widely used not only for integration but for modeling of multi-dimensional random variable distributions in general.

Simulation of particle collision events or particle interactions with matter are just special cases, widely used in particle physics. It allows to predict the experimental result with high precision.

While Monte Carlo methods allow us to perform very complicated computations in an efficient way, we still need to know all details.

It is not a "magic box" - if we do not know any of the input distributions or parameters, we can not perform the integration or simulation needed.

Simplifying assumptions are made sometimes to cover our lack of knowledge (eg. assuming uniform distribution for particle decays) but this has to be clearly stated, as can result in systematic bias of results.

# <span id="page-54-0"></span>Monte Carlo methods

- [Monte Carlo integration](#page-12-0)
- 2 [Parameter estimation](#page-54-0)
- 3 [Maximum Likelihood Method](#page-77-0)
- **[Homework](#page-93-0)**

If we perform  $N$  experiments resulting in set of measurements  $x_i, \; i=1 \ldots N,$  then the sample mean (see lecture 4):

$$
\bar{x} = \frac{1}{N} \sum_{i} x_i
$$

gives us an unbiased estimator of the true mean  $\mu$  for random variable X.

However, is it the optimal estimate? (with smallest variance)

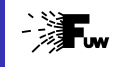

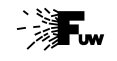

If we perform  $N$  experiments resulting in set of measurements  $x_i, \; i=1 \ldots N,$  then the sample mean (see lecture 4):

$$
\bar{x} = \frac{1}{N} \sum_{i} x_i
$$

gives us an unbiased estimator of the true mean  $\mu$  for random variable X.

However, is it the optimal estimate? (with smallest variance)

This is the case, if the same experiment is repeated many times, so the probability distribution function for all input  $x_i$  is the same.

If input measurements have different pdf's (different variances), "simple mean" is not the best choice, we can do better...

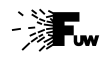

Consider measurements of the mean lifetime of X particle performed by N groups. Particle is difficult to produce so the measurement precision is dominated by statistical fluctuations in the measured decay times.

How to combine results  $\tau_i$  presented by different groups?

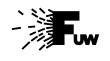

Consider measurements of the mean lifetime of X particle performed by N groups. Particle is difficult to produce so the measurement precision is dominated by statistical fluctuations in the measured decay times.

#### How to combine results  $\tau_i$  presented by different groups?

The best procedure would be to average individual decay times measured by all groups. This is equivalent to:

$$
\bar{\tau} = \frac{1}{N} \sum_i N_i \tau_i
$$

where  $N_i$  is the number of decays measured by group  $i$  and  $N$  is the total number of measured decays

$$
N = \sum_i N_i
$$

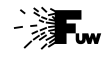

What can we do, if groups do not present event numbers, only the mean lifetime uncertainty?

We can use properties of the exponential distribution

 $\mathbb{V}(t) = \tau^2$ 

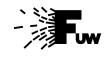

What can we do, if groups do not present event numbers, only the mean lifetime uncertainty?

We can use properties of the exponential distribution

 $\sigma^2$  =  $\mathbb{V}(\langle t \rangle )$  =  $\tau^2/N$ 

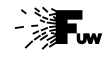

What can we do, if groups do not present event numbers, only the mean lifetime uncertainty?

We can use properties of the exponential distribution

 $\sigma^2$  =  $\mathbb{V}(\langle t \rangle )$  =  $\tau^2/N$ 

and estimating the number of decays measured,  $N_i = \tau^2/\sigma_i^2$ , we get:

$$
\bar{\tau} = \sigma^2 \sum_i \frac{\tau_i}{\sigma_i^2}
$$

where  $\sigma^2$  is the expected variance of the weighted mean:

$$
\frac{1}{\sigma^2} = \sum_i \frac{1}{\sigma_i^2}
$$

We can also obtain this formula from minimum variance requirement. General expression for mean:

$$
\bar{x} = \sum_i a_i x_i , \quad \text{where } \sum_i a_i = 1 .
$$

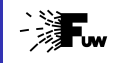

We can also obtain this formula from minimum variance requirement. General expression for mean:

$$
\bar{x} = \sum_i a_i x_i , \quad \text{where } \sum_i a_i = 1 .
$$

Variance of the linear combination (lecture 4)

$$
\mathbb{V}(\bar{x}) = \sum_i a_i^2 \sigma_i^2
$$

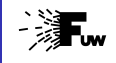

We can also obtain this formula from minimum variance requirement. General expression for mean:

$$
\bar{x} = \sum_i a_i x_i , \quad \text{where } \sum_i a_i = 1 .
$$

Variance of the linear combination (lecture 4)

$$
\lambda
$$
 - Lagrange multiplier

$$
\mathbb{V}(\bar{x}) = \sum_i a_i^2 \sigma_i^2 - 2 \lambda \left( \sum_i a_i - 1 \right)
$$

For minimum variance, partial derivatives should be zero:

$$
\frac{\partial V}{\partial a_i} = 2 a_i \sigma_i^2 - 2 \lambda = 0 \Rightarrow a_i = \frac{\lambda}{\sigma_i^2}
$$

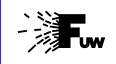

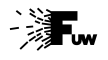

What about averaging measurements which are not independent?

In the most general case, variance of the weighted mean is given by

$$
\sigma_{\bar{x}}^2 = \mathbf{a}^\mathsf{T} \mathbb{C}_\mathbf{x} \mathbf{a}
$$

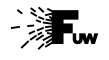

What about averaging measurements which are not independent?

In the most general case, variance of the weighted mean is given by

$$
\sigma_{\overline{x}}^2 = \mathbf{a}^\mathsf{T} \; \mathbb{C}_\mathbf{x} \; \mathbf{a} \; - \; 2 \; \lambda \; (\mathbf{a}^\mathsf{T} \mathbb{I} - 1)
$$

What about averaging measurements which are not independent?

In the most general case, variance of the weighted mean is given by

$$
\sigma_{\bar{x}}^2 = \mathbf{a}^{\mathsf{T}} \mathbb{C}_{\mathbf{x}} \mathbf{a} - 2 \lambda (\mathbf{a}^{\mathsf{T}} \mathbb{I} - 1)
$$

Minimizing mean variance we compare partial derivatives to zero and get

 $\mathbb{C} \cdot \mathbf{a} = \lambda \cdot \mathbb{I}$ 

where  $\lambda$  can be constrained from the boundary condition  $\mathbf{a}^\intercal \mathbb{I} = 1$ .

This is a linear set of equations, which can be solved:

$$
\mathbf{a} = \lambda \ \mathbb{C}_{\mathbf{x}}^{-1} \ \mathbb{I}
$$

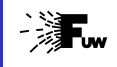

What about averaging measurements which are not independent?

In the most general case, variance of the weighted mean is given by

$$
\sigma_{\overline{x}}^2 = \mathbf{a}^{\mathsf{T}} \mathbb{C}_{\mathbf{x}} \mathbf{a} - 2 \lambda (\mathbf{a}^{\mathsf{T}} \mathbb{I} - 1)
$$

Minimizing mean variance we compare partial derivatives to zero and get

 $C_x$  a =  $\lambda \cdot \mathbb{I}$ 

where  $\lambda$  can be constrained from the boundary condition  $\mathbf{a}^\intercal \mathbb{I} = 1$ .

This is a linear set of equations, which can be solved:

$$
\mathbf{a} = \frac{\mathbb{C}_{\mathbf{x}}^{-1} \; \mathbb{I}}{\mathbb{I}^{\intercal} \mathbb{C}_{\mathbf{x}}^{-1} \; \mathbb{I}}
$$

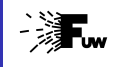

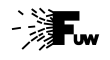

Let four groups reported average number of Gamma Ray Bursts per year. Number of bursts observed in four years were  $n_1$ ,  $n_2$ ,  $n_3$  and  $n_4$ .

First group published results after one year. They quoted:

 $\mu_1 = n_1 \pm \sqrt{n_1}$ 

Let four groups reported average number of Gamma Ray Bursts per year. Number of bursts observed in four years were  $n_1$ ,  $n_2$ ,  $n_3$  and  $n_4$ .

First group published results after one year. They quoted:

 $\mu_1 = n_1 \pm \sqrt{n_1}$ 

Second group published results after two years:

$$
\mu_2 = \frac{1}{2}(n_1 + n_2) \pm \frac{1}{2}\sqrt{n_1 + n_2}
$$

Third and fourth group published results covering three and four years.

$$
\mu_3 = \frac{1}{3}(n_1 + n_2 + n_3) \qquad \mu_4 = \frac{1}{4}(n_1 + n_2 + n_3 + n_4)
$$

How should we average these measurements ?! They observed same events in the sky!...

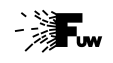

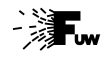

We assume that  $n_1$ ,  $n_2$ ,  $n_3$  and  $n_4$  are independent random numbers. The covariance matrix for the variables  $n_i$  is thus diagonal:

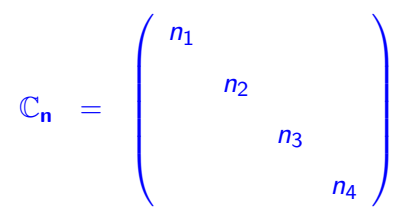
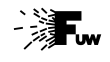

We assume that  $n_1$ ,  $n_2$ ,  $n_3$  and  $n_4$  are independent random numbers. The covariance matrix for the variables  $n_i$  is thus diagonal:

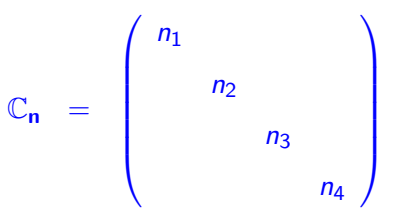

We can use it to calculate covariance matrix for set of measurements  $\mu_i,$ using the partial derivatives:  $\mathbf{1}$  1  $\mathbf{1}$  1  $\mathbf{1}$  1  $\mathbf{1}$  1  $\mathbf{1}$ 

$$
\frac{\partial \mu_k}{\partial n_j} = \begin{cases} \frac{1}{k} & \text{for } k \ge j \\ 0 & k < j \end{cases}
$$
 see lecture 4

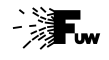

The covariance matrix for the set of measurements  $\mu_i$  is:

$$
C_{x} = \begin{pmatrix} n_{1} & \frac{n_{1}}{2} & \frac{n_{1}}{3} & \frac{n_{1}}{4} \\ \frac{n_{1}}{2} & \frac{n_{1}+n_{2}}{4} & \frac{n_{1}+n_{2}}{6} & \frac{n_{1}+n_{2}}{8} \\ \frac{n_{1}}{3} & \frac{n_{1}+n_{2}}{6} & \frac{n_{1}+n_{2}+n_{3}}{9} & \frac{n_{1}+n_{2}+n_{3}}{12} \\ \frac{n_{1}}{4} & \frac{n_{1}+n_{2}}{8} & \frac{n_{1}+n_{2}+n_{3}}{12} & \frac{n_{1}+n_{2}+n_{3}+n_{4}}{16} \end{pmatrix}
$$

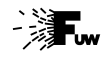

The covariance matrix for the set of measurements  $\mu_i$  is:

$$
\mathbb{C}_{\mathbf{x}} = \begin{pmatrix} n_1 & \frac{n_1}{2} & \frac{n_1}{3} & \frac{n_1}{4} \\ \frac{n_1}{2} & \frac{n_1+n_2}{4} & \frac{n_1+n_2}{6} & \frac{n_1+n_2}{8} \\ \frac{n_1}{3} & \frac{n_1+n_2}{6} & \frac{n_1+n_2+n_3}{9} & \frac{n_1+n_2+n_3}{12} \\ \frac{n_1}{4} & \frac{n_1+n_2}{8} & \frac{n_1+n_2+n_3}{12} & \frac{n_1+n_2+n_3+n_4}{16} \end{pmatrix}
$$

By solving the set of equations we get:

$$
\mathbf{a}^{\mathsf{T}} = \lambda \left( \frac{1}{n_1} - \frac{1}{n_2}, \frac{2}{n_2} - \frac{2}{n_3}, \frac{3}{n_3} - \frac{3}{n_4}, \frac{4}{n_4} \right)
$$

If GRB rate is constant in time ( $n_1 \approx n_2 \approx n_3 \approx n_4$ ) average is clearly dominated by the fourth measurement (as expected!).

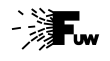

If we assume that  $\langle n_1 \rangle = \langle n_2 \rangle = \langle n_3 \rangle = \langle n_4 \rangle = n$  (constant rate) then the (true) covariance matrix for the set of measurements  $\mu_i$  is:

$$
\mathbb{C}_{\mathbf{x}} = \begin{pmatrix} n & \frac{n}{2} & \frac{n}{3} & \frac{n}{4} \\ \frac{n}{2} & \frac{n}{2} & \frac{n}{3} & \frac{n}{4} \\ \frac{n}{3} & \frac{n}{3} & \frac{n}{3} & \frac{n}{4} \\ \frac{n}{4} & \frac{n}{4} & \frac{n}{4} & \frac{n}{4} \end{pmatrix}
$$

and by solving the set of equations we get:

$$
a^T = \lambda \left(0, 0, 0, \frac{4}{n}\right)
$$

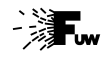

If we assume that  $\langle n_1 \rangle = \langle n_2 \rangle = \langle n_3 \rangle = \langle n_4 \rangle = n$  (constant rate) then the (true) covariance matrix for the set of measurements  $\mu_i$  is:

$$
\mathbb{C}_{\mathbf{x}} = \begin{pmatrix} n & \frac{n}{2} & \frac{n}{3} & \frac{n}{4} \\ \frac{n}{2} & \frac{n}{2} & \frac{n}{3} & \frac{n}{4} \\ \frac{n}{3} & \frac{n}{3} & \frac{n}{3} & \frac{n}{4} \\ \frac{n}{4} & \frac{n}{4} & \frac{n}{4} & \frac{n}{4} \end{pmatrix}
$$

and by solving the set of equations we get:

 $a^{\dagger} = (0, 0, 0, 1)$ 

Only the last measurement, including all observations, is relevant. All earlier can be discarded...

# <span id="page-77-0"></span>Monte Carlo methods

- [Monte Carlo integration](#page-12-0)
- [Parameter estimation](#page-54-0)
- 3 [Maximum Likelihood Method](#page-77-0)
- **[Homework](#page-93-0)**

## General problem

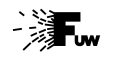

Presented above was a simple example of a more general problem: how to estimate parameters of the probability distribution function from the results of the experiment (measurements).

In many cases, parameter value can not be directly extracted from the measurement results

In the general case, shape of the probability density function for measurement result x:

$$
\mathbf{x} = (x_1, \ldots, x_n)
$$

depends on a set of pdf parameters:

$$
\lambda = (\lambda_1, \ldots, \lambda_p)
$$

so the probability density should be written as:

 $f(\mathbf{x};\boldsymbol{\lambda})$ 

## Likelihood Function

Probability density functions describes probability for given outcome of the experiment to be observed:

 $dP = f(x; \lambda) dx$ 

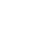

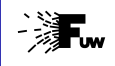

## Likelihood Function

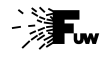

Probability density functions describes probability for given outcome of the experiment to be observed:

$$
dP = f(\mathbf{x}; \lambda) dx
$$

If experiment is repeated  $N$  times, we have  $N$  independent measurements  $\Rightarrow$  then the combined probability

$$
dP = \prod_{j=1}^N f(\mathbf{x}^{(j)}; \lambda) \, d\mathbf{x}
$$

This probability clearly depends on the parameter values  $\lambda$ .

## Likelihood Function

Probability density functions describes probability for given outcome of the experiment to be observed:

$$
dP = f(\mathbf{x}; \lambda) dx
$$

If experiment is repeated N times, we have  $N$  independent measurements  $\Rightarrow$  then the combined probability

$$
dP = \prod_{j=1}^N f(\mathbf{x}^{(j)}; \lambda) \, d\mathbf{x}
$$

We can use this probability to compare different parameter sets. If

$$
\prod_{j=1}^N f(\mathbf{x}^{(j)}; \lambda_1) > \prod_{j=1}^N f(\mathbf{x}^{(j)}; \lambda_2)
$$

we can conclude that  $\lambda_1$  describes our experimental results better than  $\lambda_2$ 

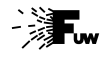

## Maximum Likelihood Method

The product:

$$
L = \prod_{j=1}^N f(\mathbf{x}^{(j)}; \lambda)
$$

is called a likelihood function.

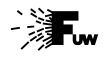

## Maximum Likelihood Method

The product:

$$
L = \prod_{j=1}^N f(\mathbf{x}^{(j)}; \lambda)
$$

is called a likelihood function.

The most commonly used approach to parameter estimation is the maximum likelihood approach: as the best estimate of the parameter set  $\lambda$  we choose the parameter values for which the likelihood function has a (global) maximum.

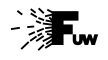

# Maximum Likelihood Method

The product:

$$
L = \prod_{j=1}^N f(\mathbf{x}^{(j)}; \lambda)
$$

is called a likelihood function.

The most commonly used approach to parameter estimation is the maximum likelihood approach: as the best estimate of the parameter set  $\lambda$  we choose the parameter values for which the likelihood function has a (global) maximum.

Frequently used is also log-likelihood function

$$
\ell = \ln L = \sum_{j=1}^{N} \ln f(\mathbf{x}^{(j)}; \lambda)
$$

we can look for maximum value of  $\ell$  or minimum of  $-2 \ell = -2 \ln L$ 

Let us consider N measurements of source radioactivity (numbers of decays in given time window). Each measurement is described by the Poisson probability distribution. So the likelihood function is:

$$
L = \prod_{i=1}^{N} P(n_i; \mu) = \prod_{i=1}^{N} \frac{\mu^{n_i} e^{-\mu}}{n!}
$$

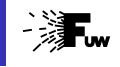

Let us consider N measurements of source radioactivity (numbers of decays in given time window). Each measurement is described by the Poisson probability distribution. So the likelihood function is:

$$
L = \prod_{i=1}^{N} P(n_i; \mu) = \prod_{i=1}^{N} \frac{\mu^{n_i} e^{-\mu}}{n!}
$$

$$
\ell = \ln \mu \sum n_i - N \mu - \sum \ln n!
$$

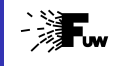

Let us consider N measurements of source radioactivity (numbers of decays in given time window). Each measurement is described by the Poisson probability distribution. So the likelihood function is:

N

Log-likelihood:

$$
L = \prod_{i=1}^{N} P(n_i; \mu) = \prod_{i=1}^{N} \frac{\mu^{n_i} e^{-\mu}}{n!}
$$
  

$$
\ell = \ln \mu \sum n_i - N \mu - \sum \ln n!
$$
  

$$
\frac{\partial \ell}{\partial \mu} = \frac{1}{\mu} \sum n_i - N
$$

N

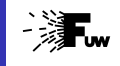

Let us consider N measurements of source radioactivity (numbers of decays in given time window). Each measurement is described by the Poisson probability distribution. So the likelihood function is:

Log-likelihood:

$$
L = \prod_{i=1}^{N} P(n_i; \mu) = \prod_{i=1}^{N} \frac{\mu^{n_i} e^{-\mu}}{n!}
$$
  

$$
\ell = \ln \mu \sum n_i - N \mu - \sum \ln n!
$$
  

$$
\frac{\partial \ell}{\partial \mu} = \frac{1}{\mu} \sum n_i - N = 0
$$
  

$$
\Rightarrow \mu = \frac{1}{N} \sum n_i
$$

we reproduce previous result (mean of the individual measurements)

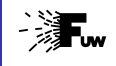

Let us consider  $N$  independent measurements of variable  $X$  with non-uniform uncertainties. Assuming measurement fluctuations are described by Gaussian pdf, the likelihood function is:

$$
L = \prod_{i=1}^{N} G(x_i; \mu, \sigma_i) = \prod_{i=1}^{N} \frac{1}{\sigma_i \sqrt{2\pi}} \exp \left(-\frac{1}{2} \frac{(x_i - \mu)^2}{\sigma_i^2}\right)
$$

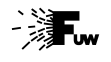

Let us consider N independent measurements of variable  $X$  with non-uniform uncertainties. Assuming measurement fluctuations are described by Gaussian pdf, the likelihood function is:

$$
L = \prod_{i=1}^{N} G(x_i; \mu, \sigma_i) = \prod_{i=1}^{N} \frac{1}{\sigma_i \sqrt{2\pi}} \exp \left(-\frac{1}{2} \frac{(x_i - \mu)^2}{\sigma_i^2}\right)
$$

$$
\ell = -\frac{1}{2}\sum \frac{(x_i - \mu)^2}{\sigma_i^2} + \text{const}
$$

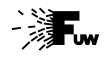

Let us consider N independent measurements of variable  $X$  with non-uniform uncertainties. Assuming measurement fluctuations are described by Gaussian pdf, the likelihood function is:

$$
L = \prod_{i=1}^{N} G(x_i; \mu, \sigma_i) = \prod_{i=1}^{N} \frac{1}{\sigma_i \sqrt{2\pi}} \exp \left(-\frac{1}{2} \frac{(x_i - \mu)^2}{\sigma_i^2}\right)
$$

$$
\ell = -\frac{1}{2}\sum \frac{(x_i - \mu)^2}{\sigma_i^2} + \text{const}
$$

$$
\frac{\partial \ell}{\partial \mu} = \sum \frac{x_i - \mu}{\sigma_i^2}
$$

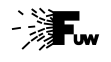

Let us consider N independent measurements of variable  $X$  with non-uniform uncertainties. Assuming measurement fluctuations are described by Gaussian pdf, the likelihood function is:

$$
L = \prod_{i=1}^{N} G(x_i; \mu, \sigma_i) = \prod_{i=1}^{N} \frac{1}{\sigma_i \sqrt{2\pi}} \exp \left(-\frac{1}{2} \frac{(x_i - \mu)^2}{\sigma_i^2}\right)
$$

$$
\ell = -\frac{1}{2}\sum \frac{(x_i - \mu)^2}{\sigma_i^2} + \text{const}
$$

$$
\frac{\partial \ell}{\partial \mu} = \sum \frac{x_i - \mu}{\sigma_i^2} = 0
$$

$$
\Rightarrow \quad \mu = \sigma^2 \sum \frac{x_i}{\sigma_i^2} \qquad \text{with } \frac{1}{\sigma^2} = \sum \frac{1}{\sigma_i^2}
$$

## <span id="page-93-0"></span>Monte Carlo methods

- [Monte Carlo integration](#page-12-0)
- [Parameter estimation](#page-54-0)
- 3 [Maximum Likelihood Method](#page-77-0)

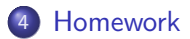

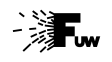

Use Monte Carlo method to calculate volume of a solid constructed as an intersection of three cylinders, with unit diameter and unit height, and perpendicular axes.

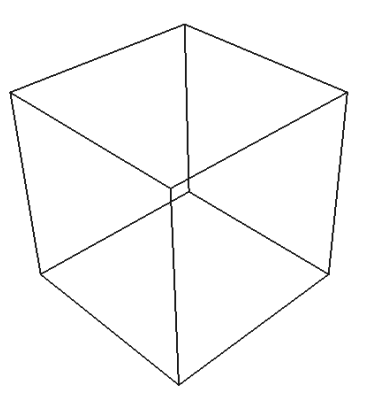

Unit cube

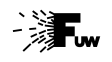

Use Monte Carlo method to calculate volume of a solid constructed as an intersection of three cylinders, with unit diameter and unit height, and perpendicular axes.

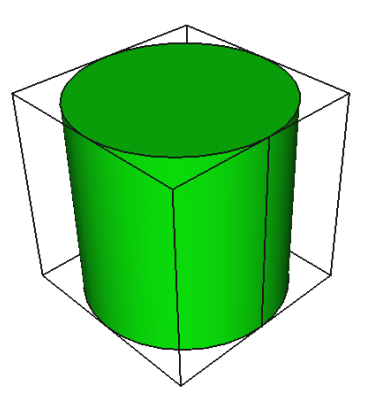

First cylinder

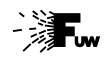

Use Monte Carlo method to calculate volume of a solid constructed as an intersection of three cylinders, with unit diameter and unit height, and perpendicular axes.

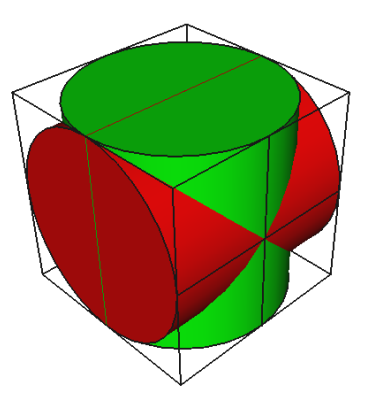

Second cylinder

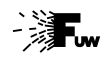

Use Monte Carlo method to calculate volume of a solid constructed as an intersection of three cylinders, with unit diameter and unit height, and perpendicular axes.

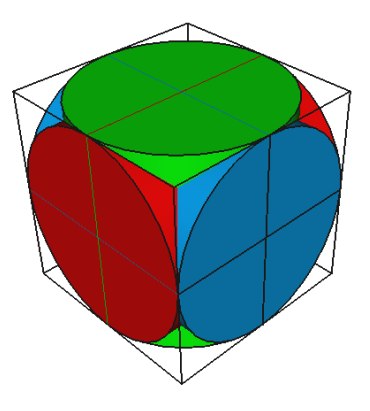

Third cylinder

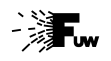

Use Monte Carlo method to calculate volume of a solid constructed as an intersection of three cylinders, with unit diameter and unit height, and perpendicular axes.

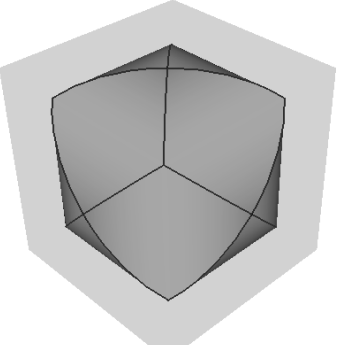

Intersection of three cylinders